# **نموذج مواصفات المقرر وخطة المقرر**

**الجامعة**: **جامعة األندلس للعلوم والتقنية.**

# **نموذج مواصفات المقرر الدراسي**

**الجامعة: جامعة األندلس للعلوم والتقنية. الكلية: الهندسة القسم:تقنية المعلومات**

**البرنامج: البكالريوس**

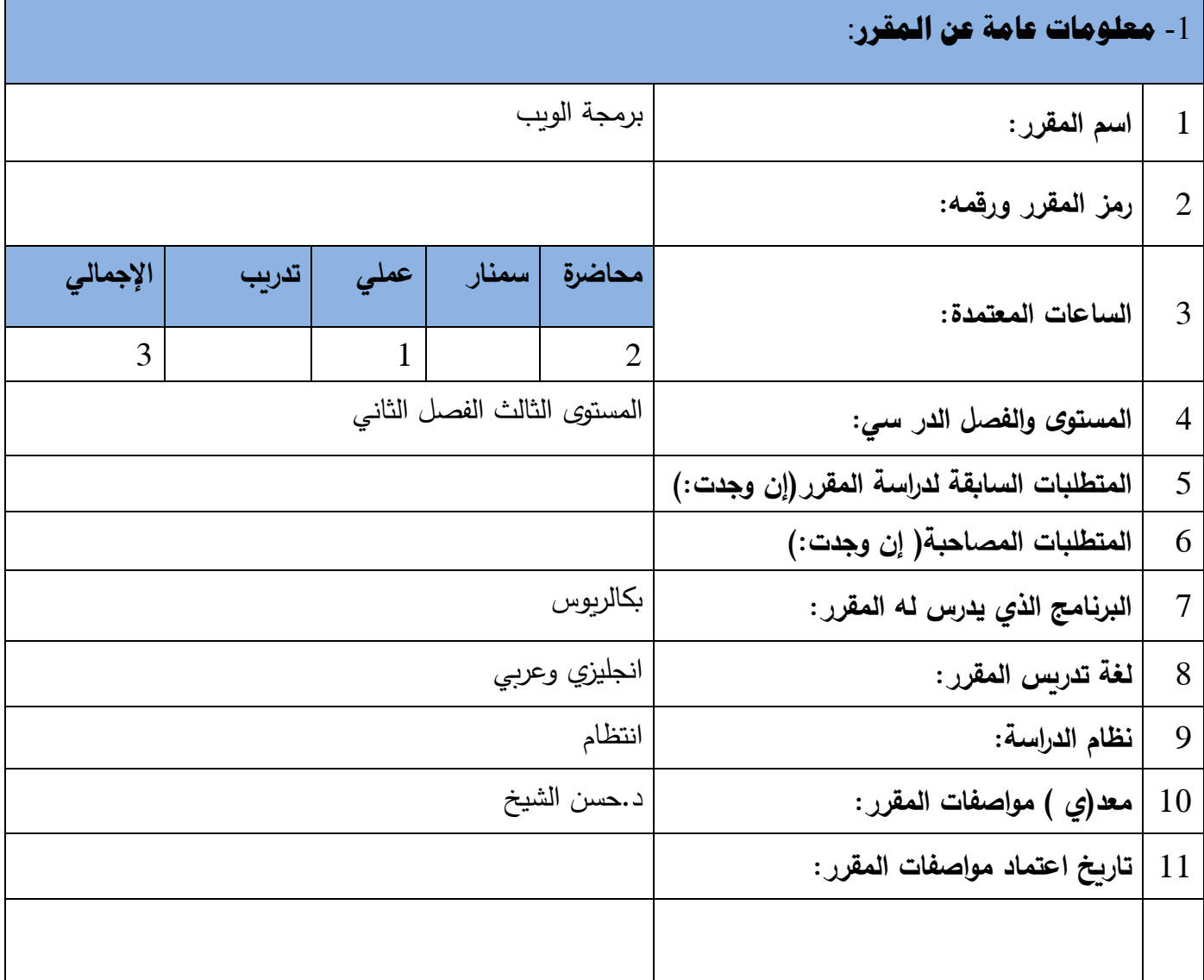

## -2 **وصف المقرر**:

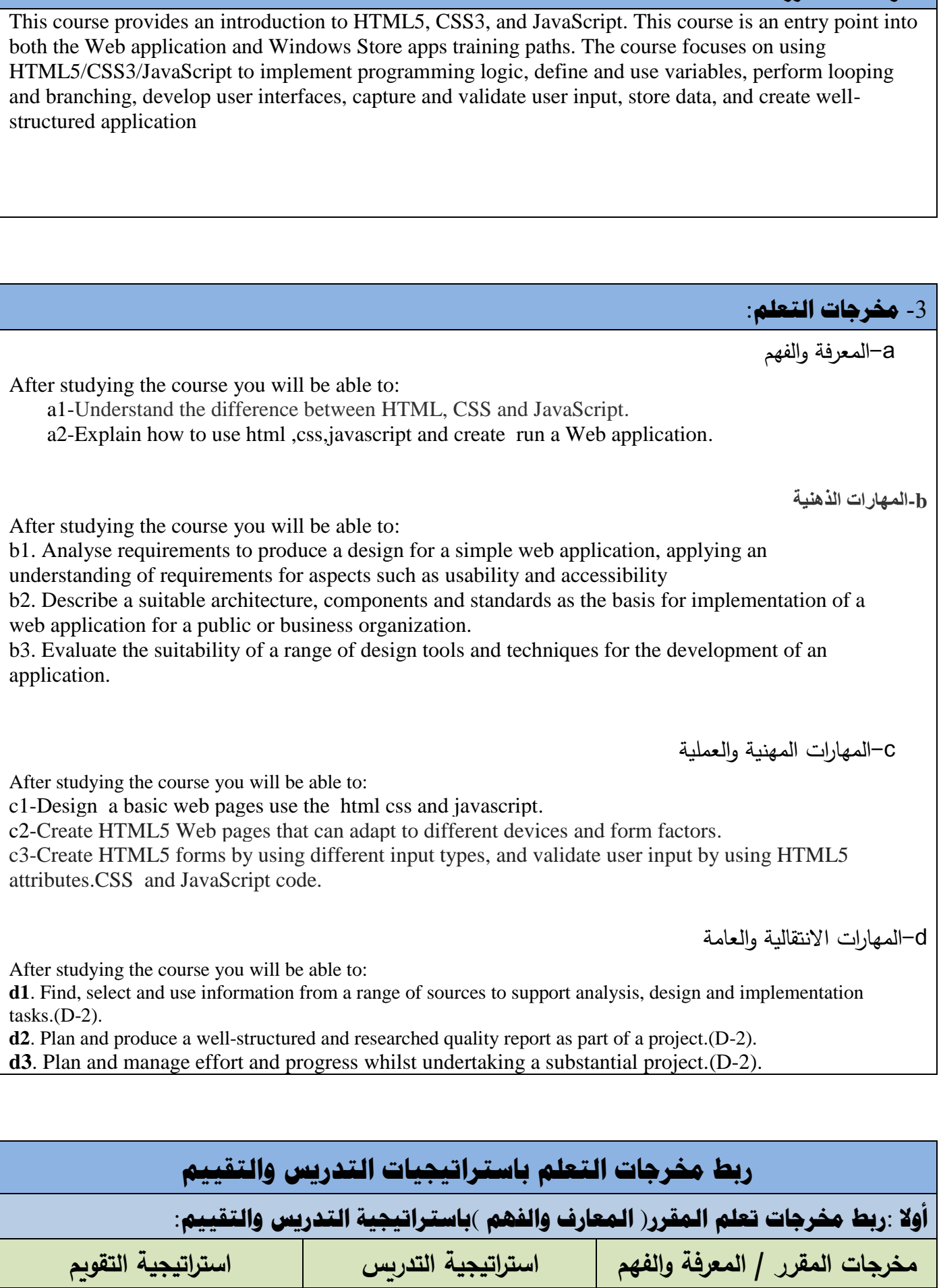

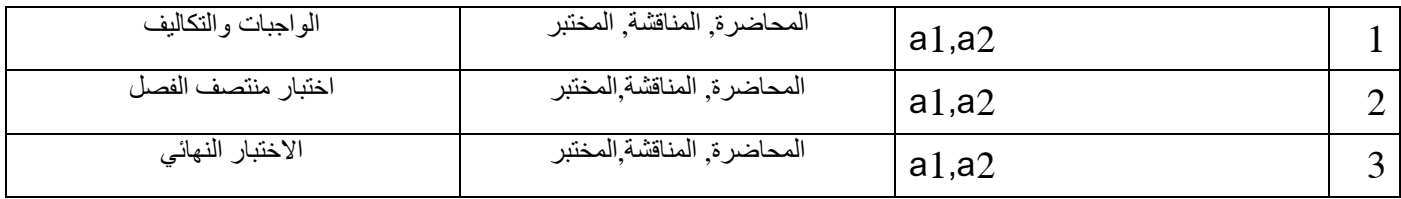

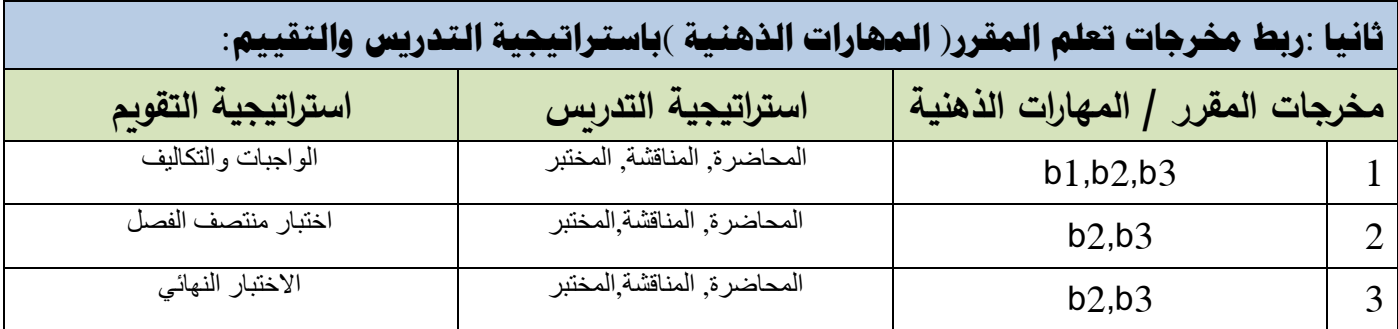

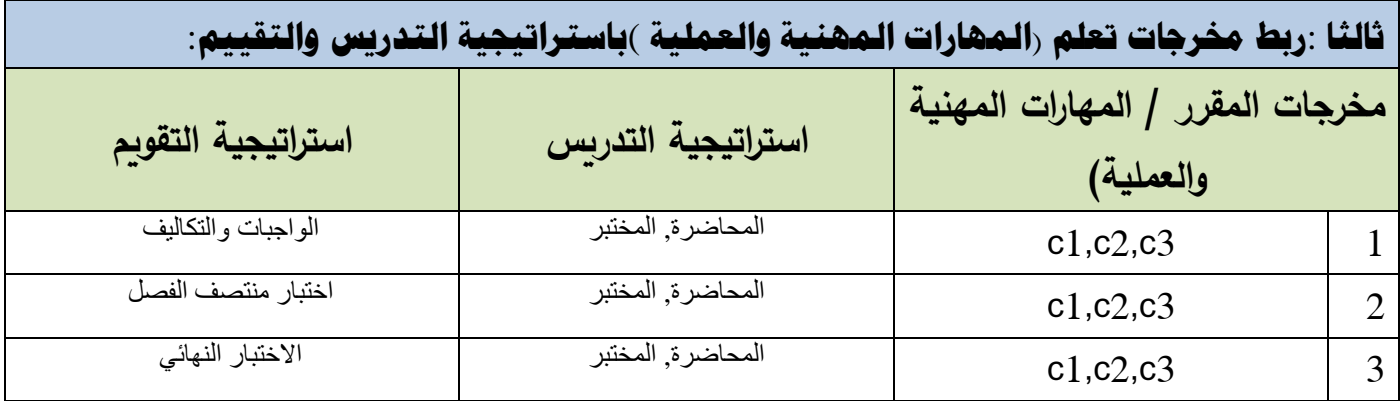

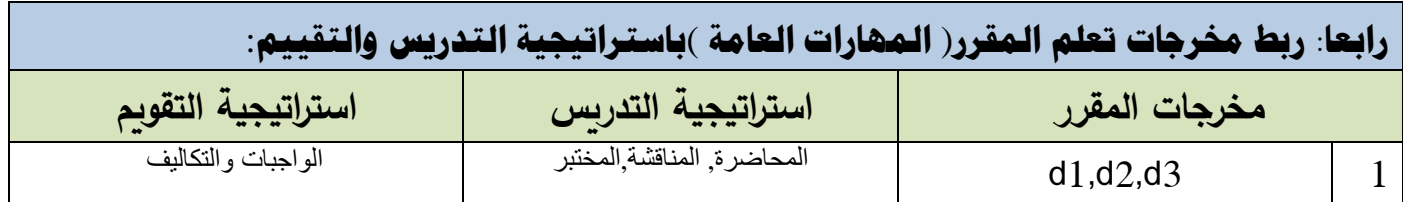

كتابة مواضيع المقرر الرئيسة والفرعية( النظرية والعملية )وربطها بمخرجات التعلم المقصودة للمقرر مع تحديد الساعات المعتمدة لها.

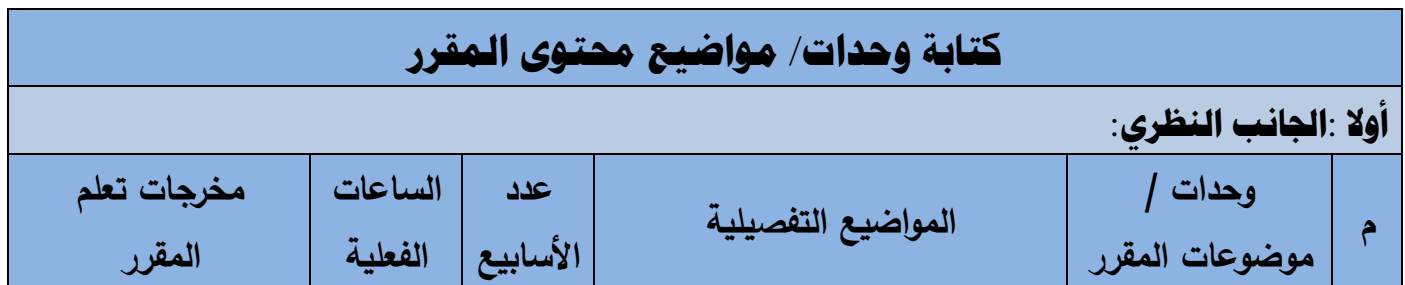

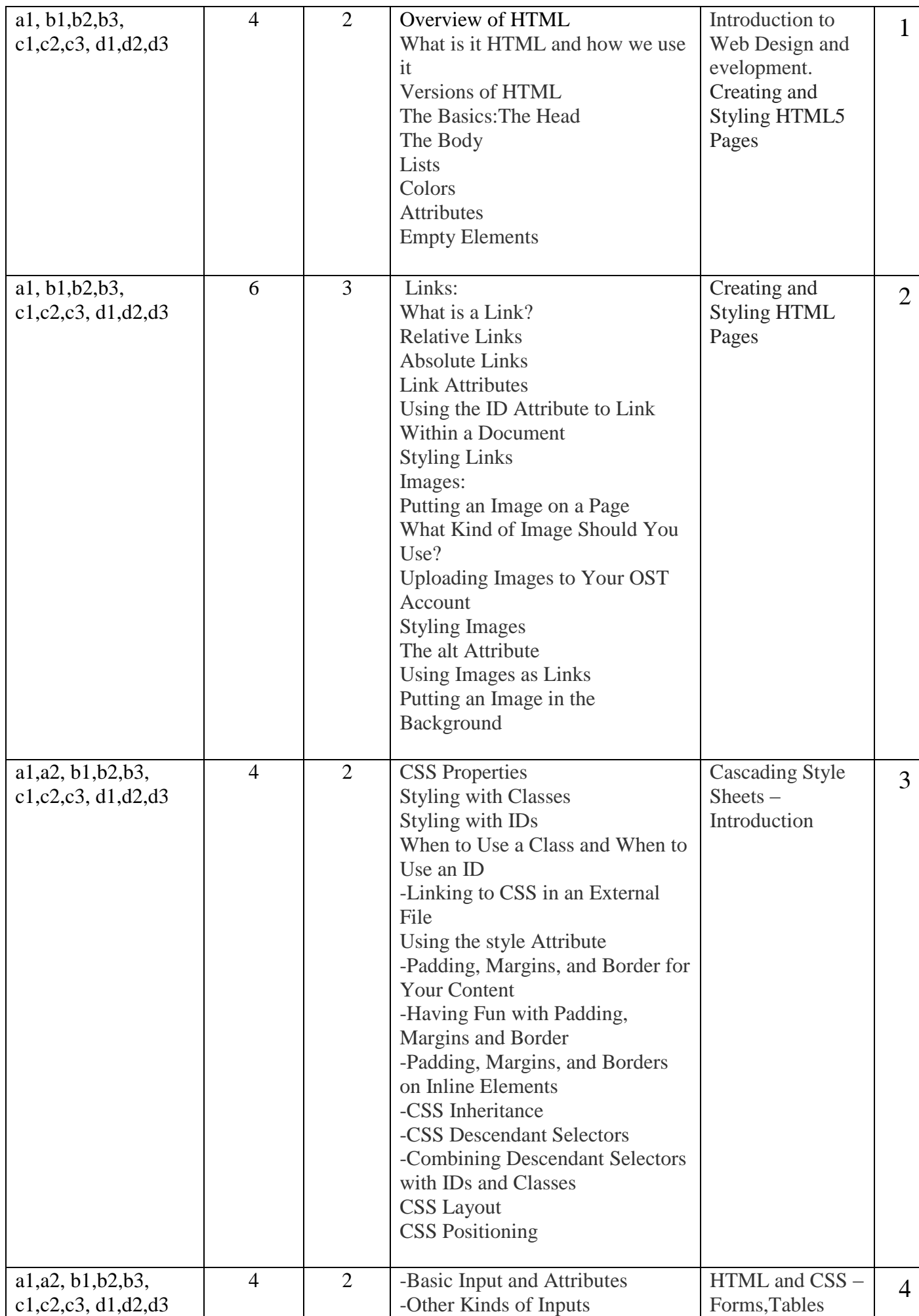

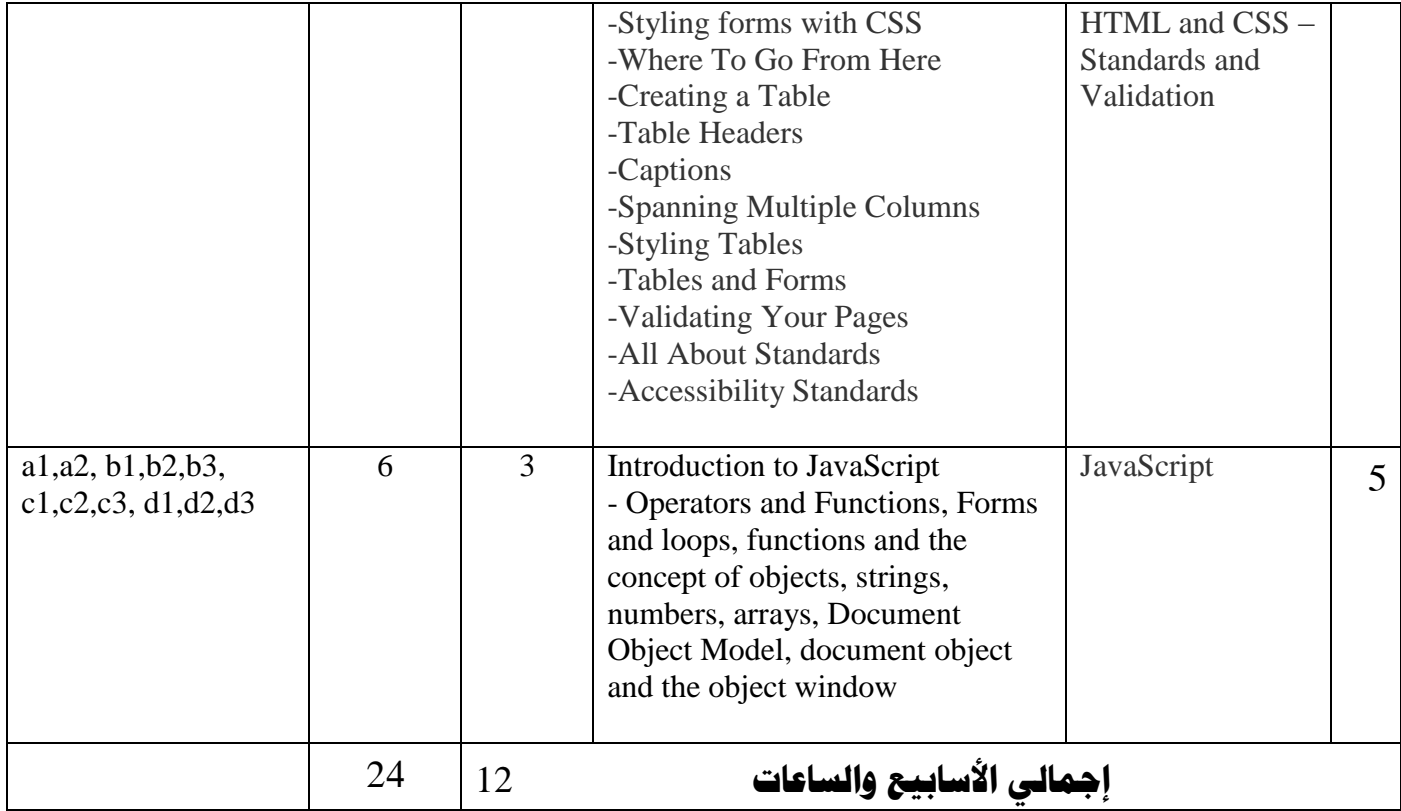

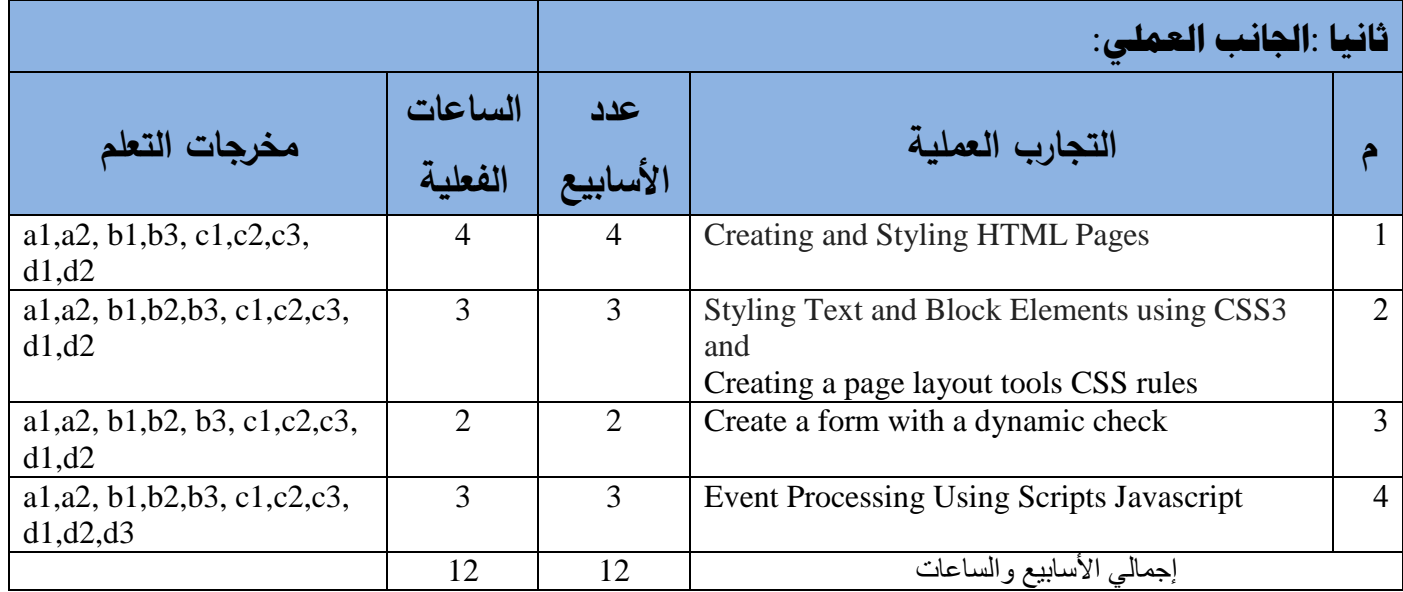

### **ثالثا: استراتيجية التدريس:**

1-المحاضرة : تكون في القاعة من خلال السبورة والقلم وكذالك الاستعانة بعارض البيانات data show

-2 المناقشة : تكون المناقشة اثناء المحاضرة وكذالك فى المعمل يتم مناقشة التكاليف

.3-المختبر :التطبيق على Html ,css,javascript

#### Note:

in this course, students get 4 assignments. each assignment will take one week Since each of the assignments will cover a number of topics, these assignments will be developed incrementally, with each part assigned as the associated topic is covered in class. before submission, you should discuss the assignment , he will help you to get understanding of any ambiguity tasks and activities..

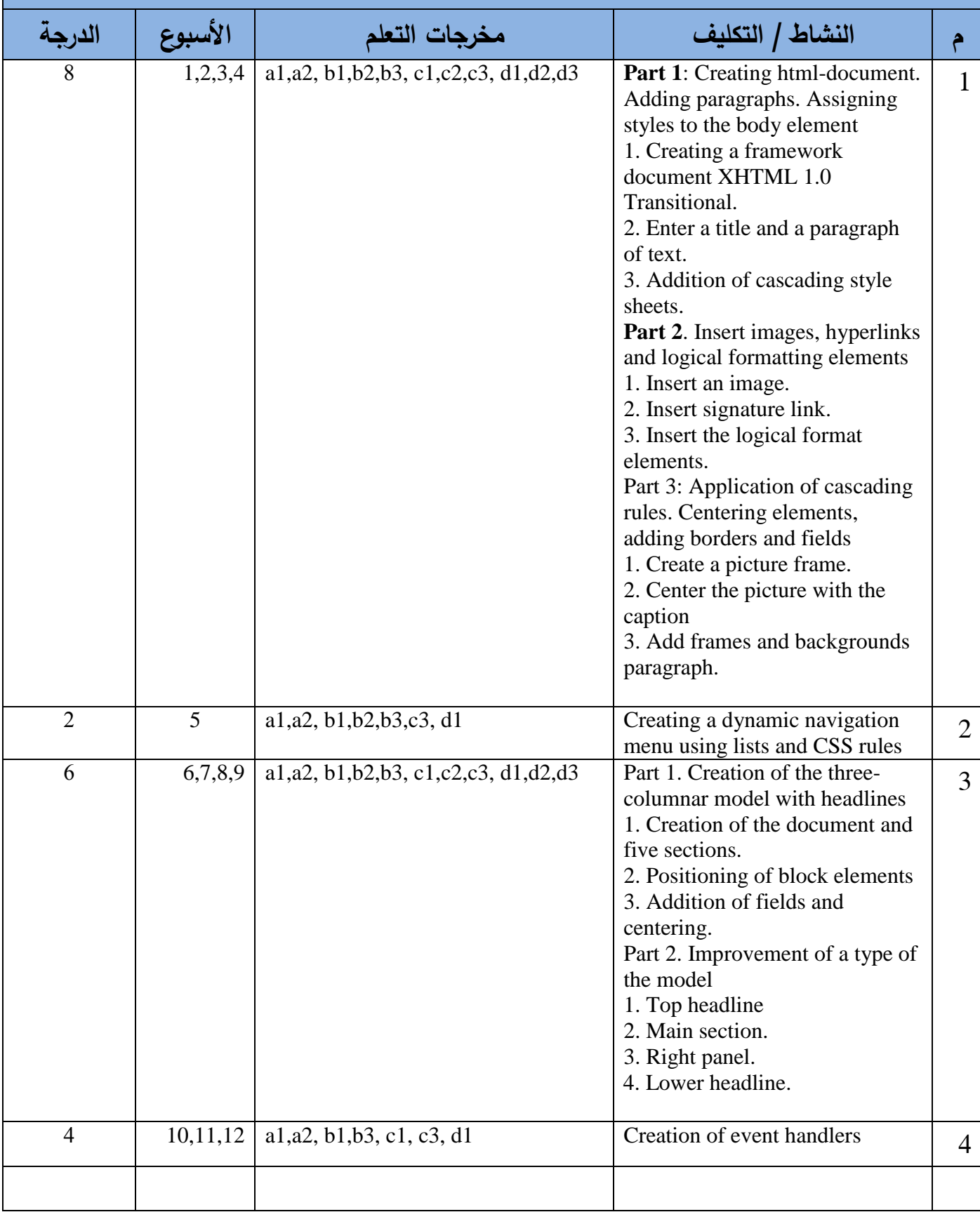

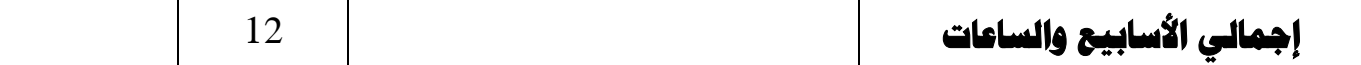

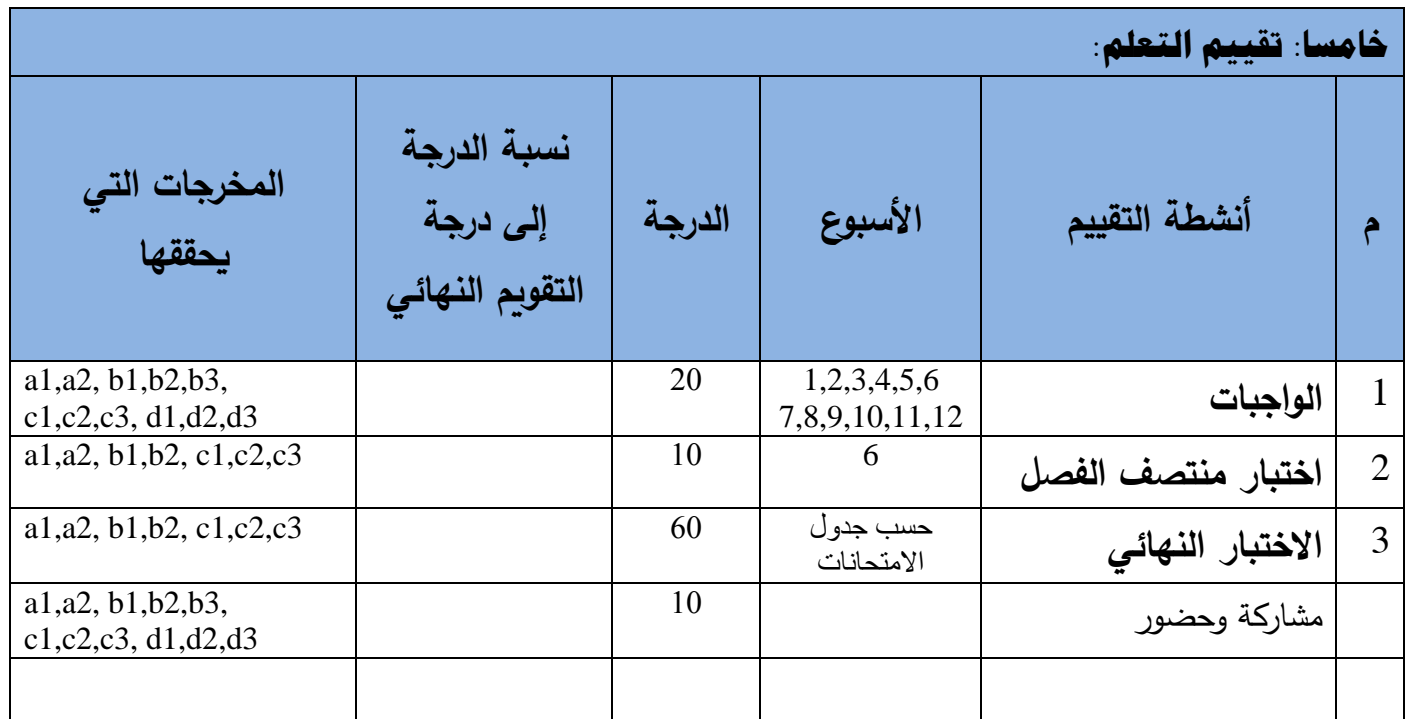

### **سادسا: مصادر التعلم**

**المراجع الرئيسة:**

1-Learn HTML and CSS with w3schools,Published by,Wiley Publishing, Inc.,ver Street,Hoboken, NJ 07030-5774

2-JavaScript Bible,Sixth Edition,Danny Goodman with Michael MorrisonWith a foreword by Brendan Eich, JavaScript's creator.

**المراجع المساعدة:**

1-Beginning JavaScript,Third Edition , Jeremy McPeak , *ISBN: 978-0-470-05151-1*

#### **مواد إلكترونية وانترنت( :إن وجدت)**:

**-1 -2**

 $-3$ 

**سابعا: الضوابط والسياسات المتبعة في المقرر**

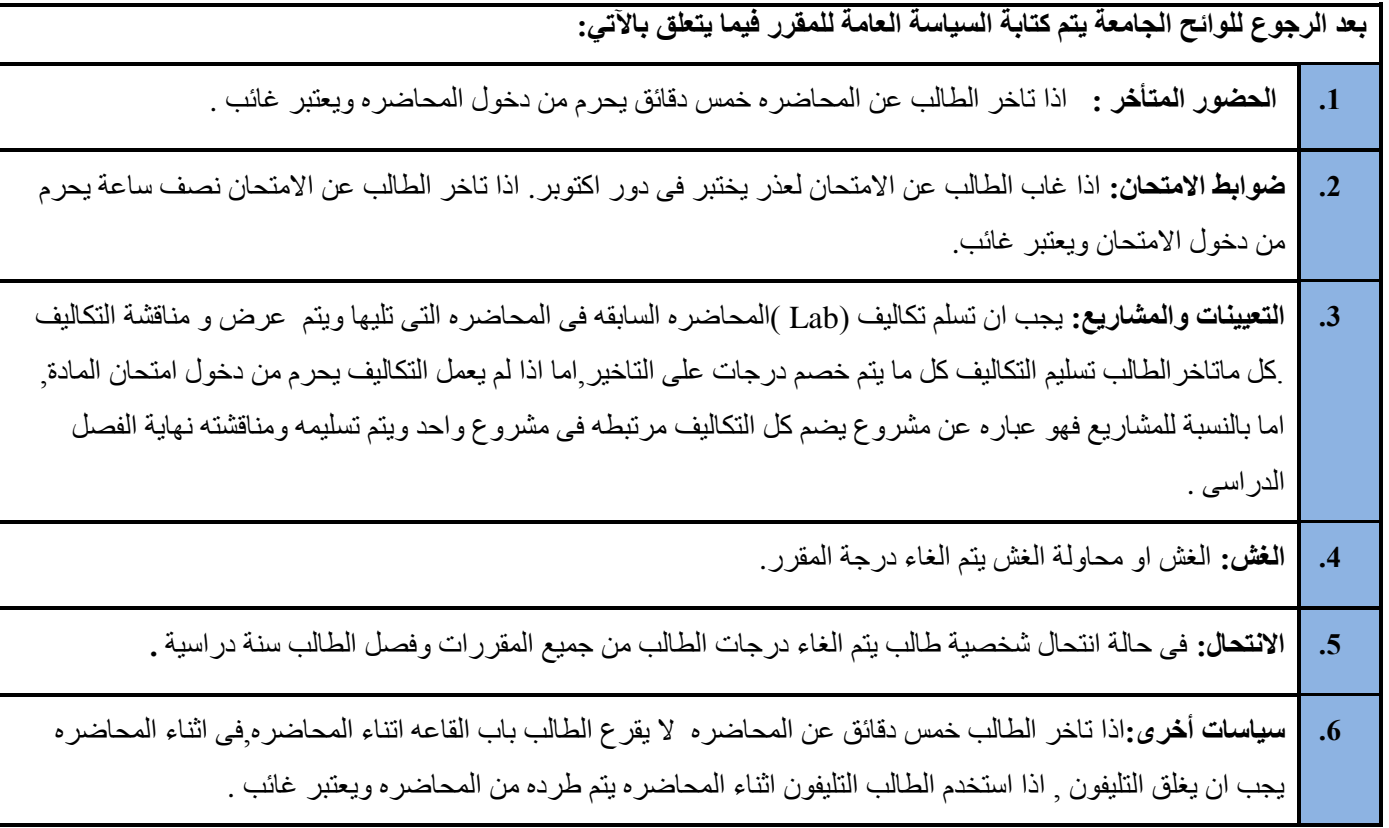

## **نموذج خطة المقرر الدراسي**

**الجامعـــة:** االندلس **الكليــــــــة:** الهندسة **القســـــــم:** تقنية المعلومات **البرنامج:** البكالريوس

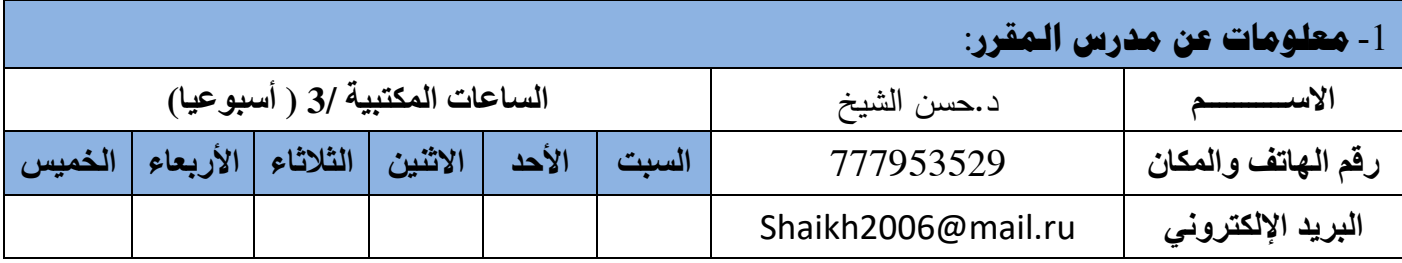

-2 **معلومات عامة عن المقرر**:

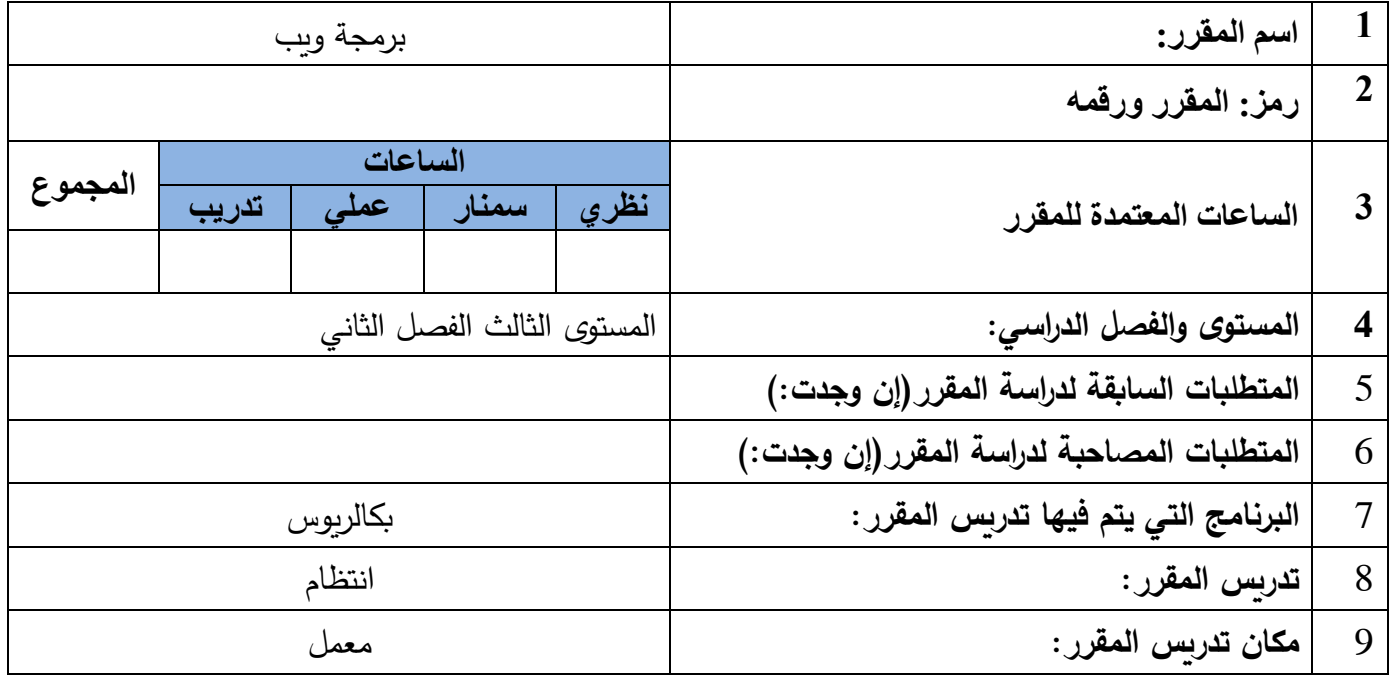

-3 **وصف المقرر الدراسي**:

This course provides an introduction to HTML5, CSS3, and JavaScript. This course is an entry point into both the Web application and Windows Store apps training paths. The course focuses on using HTML5/CSS3/JavaScript to implement programming logic, define and use variables, perform looping and branching, develop user interfaces, capture and validate user input, store data, and create wellstructured application

### -4 **مخرجات التعلم المقصودة للمقرر**:

aالمعرفة والفهم

After studying the course you will be able to:

a1-Understand the difference between HTML, CSS and JavaScript.

a2-Explain how to use html ,css,javascript and create run a Web application.

**b-المهارات الذهنية**

After studying the course you will be able to:

b1. Analyse requirements to produce a design for a simple web application, applying an

understanding of requirements for aspects such as usability and accessibility

b2. Describe a suitable architecture, components and standards as the basis for implementation of a web application for a public or business organization.

b3. Evaluate the suitability of a range of design tools and techniques for the development of an application.

c-المهارات المهنية والعملية

After studying the course you will be able to:

c1-Design a basic web pages use the html css and javascript.

c2-Create HTML5 Web pages that can adapt to different devices and form factors.

c3-Create HTML5 forms by using different input types, and validate user input by using HTML5

attributes.CSS and JavaScript code.

#### d-المهارات االنتقالية والعامة

After studying the course you will be able to:

- **d1**. Find, select and use information from a range of sources to support analysis, design and implementation tasks.
- **d2**. Plan and produce a well-structured and researched quality report as part of a project
- **d3**. Plan and manage effort and progress whilst undertaking a substantial project.

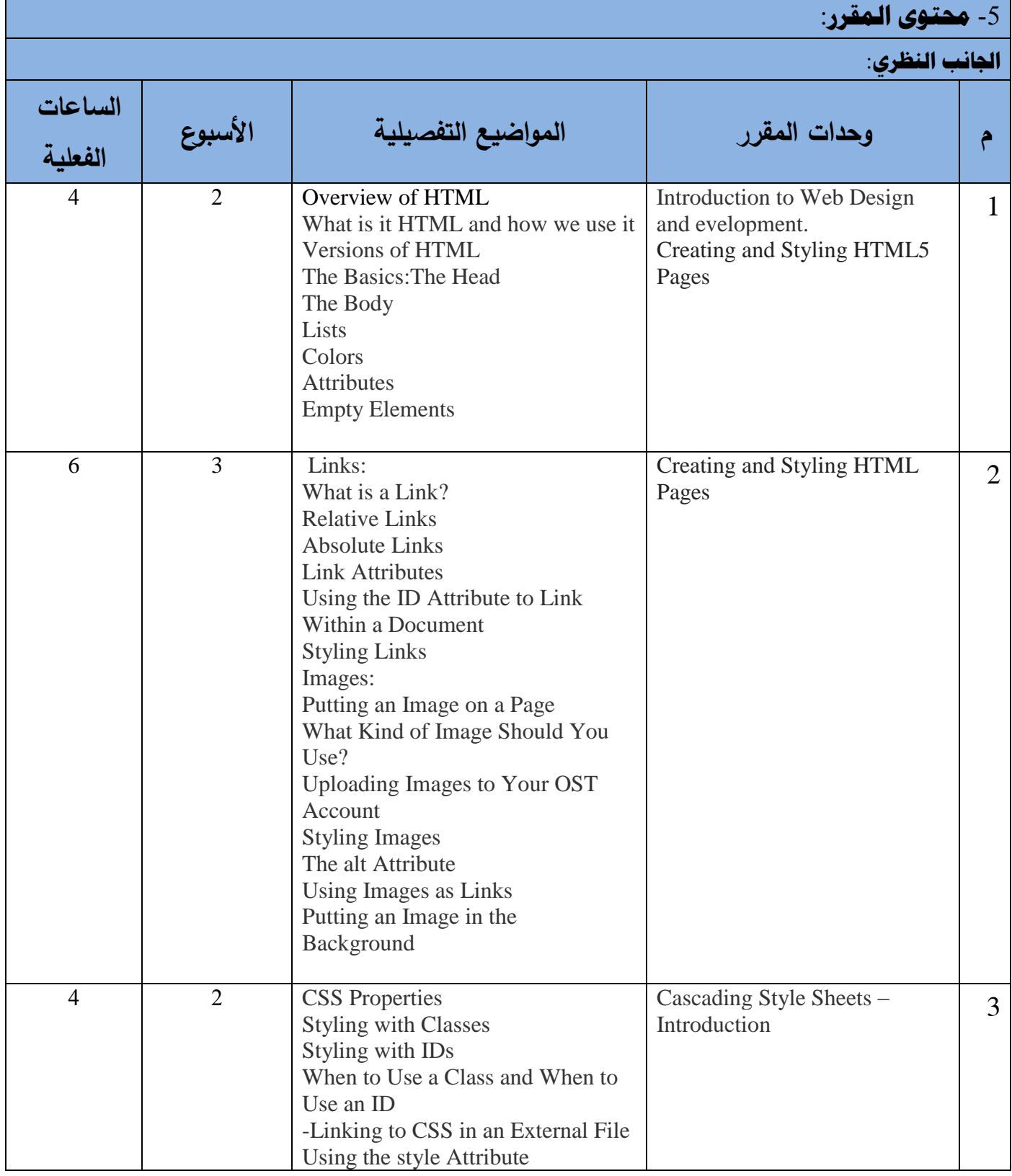

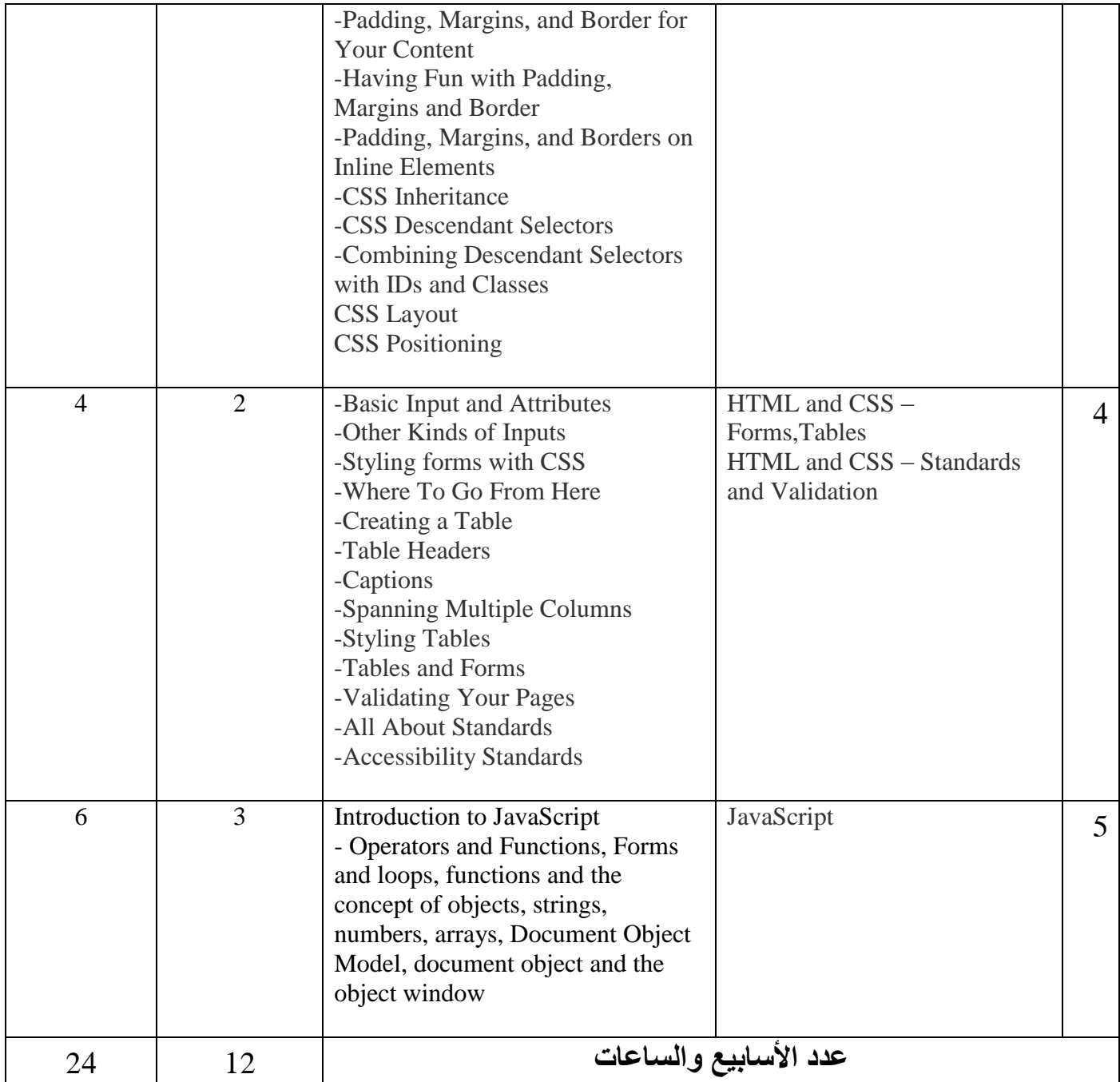

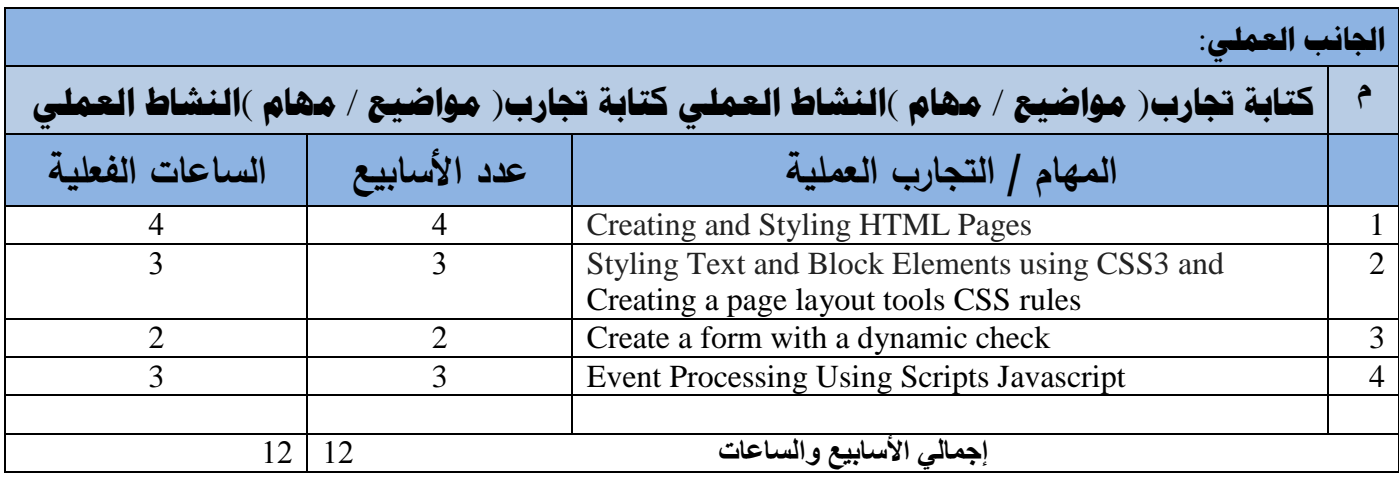

#### -6 **استراتيجية التدريس:**

1-المحاضرة : تكون فى القاعة من خلال السبورة والقلم وكذالك الاستعانة بعارض البيانات data show

-2 المناقشة : تكون المناقشة اثناء المحاضرة وكذالك فى المعمل يتم مناقشة التكاليف

Html ,css, javascript و-المختبر: التطبيق على

#### -7 **األنشطة والتكليفات:**

Note:

in this course, students get 4 assignments. each assignment will take one week Since each of the assignments will cover a number of topics, these assignments will be developed incrementally, with each part assigned as the associated topic is covered in class. before submission, you should discuss the assignment , he will help you to get understanding of any ambiguity tasks and activities..

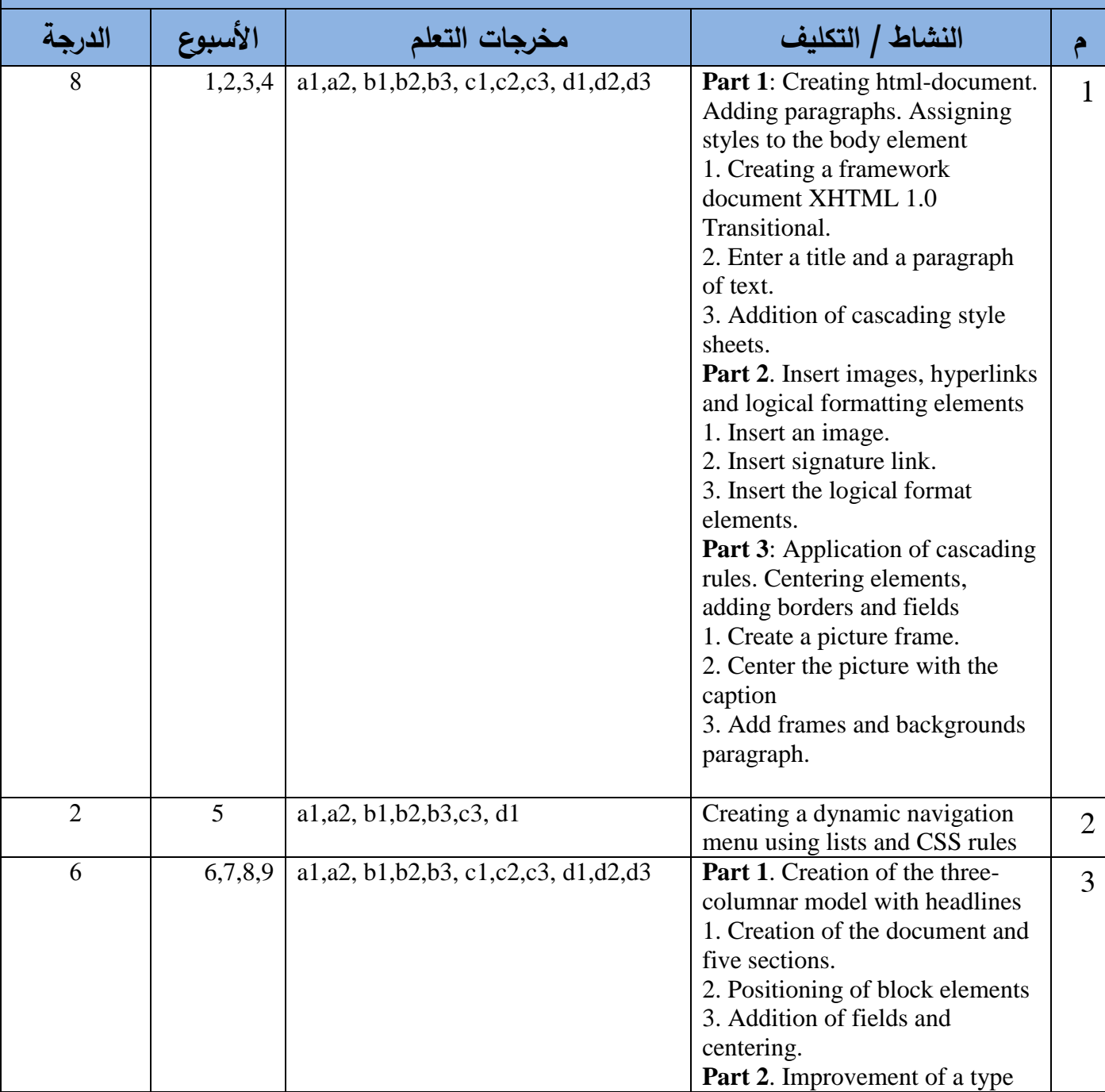

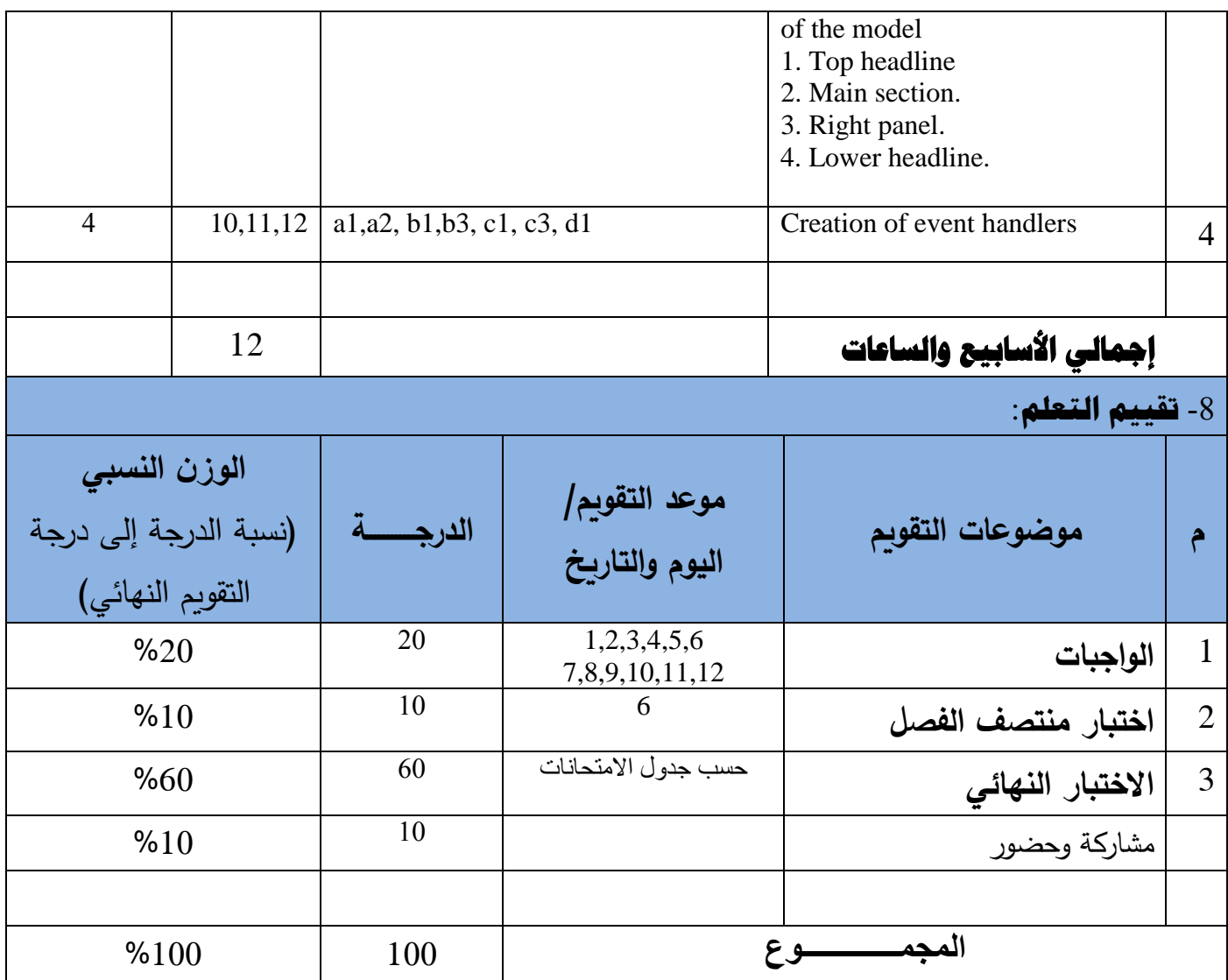

![](_page_13_Picture_221.jpeg)

![](_page_14_Picture_84.jpeg)